## **SPECTRO1-Scope: Änderungen nach Software-Update von SPECTRO1-Scope V2.6 auf V2.7**

In diesem Manual wird zusammengefasst, welche Änderungen sich mit dem Software-Update von **SPECTRO1 V2.6** auf **V2.7** ergeben haben.

Ein Softwareupdate von V2.x auf V2.7 ist sehr einfach durchzuführen. Man braucht dazu lediglich den FirmwareLoader V1.1 sowie die Firmwarefiles für die Version 2.7. Der FirmwareLoader V1.1 sollte auf der CD sein, die mit dem Sensor gekommen ist oder zum Download auf der Homepage zu finden sein.

Die Firmware-Files sind beim Sensor Lieferanten erhältlich.

Die Vorgehensweise ist im File "Manual FirmwareLoader V1\_1" exakt beschrieben.

## Änderung 1:

## **ANALOG RANGE** wurde um **0-MAX when IN0** erweitert.

Solange der Eingang IN0 auf HI liegt, wird im Sensor ein maximaler **RAW** Wert ermittelt. Das Analogsignal wird nach Abfall von IN0 innerhalb des Bereiches von 0 bis **MAX** voll (0-10V und oder 4-20mA) ausgegeben.

In diesem Beispiel wurde ein Maximalwert **MAX** von 3000 ermittelt.

## Bei RAW=3000 werden 10V (20mA) ausgegeben. Bei RAW=1500 werden 5V (12mA) ausgegeben.

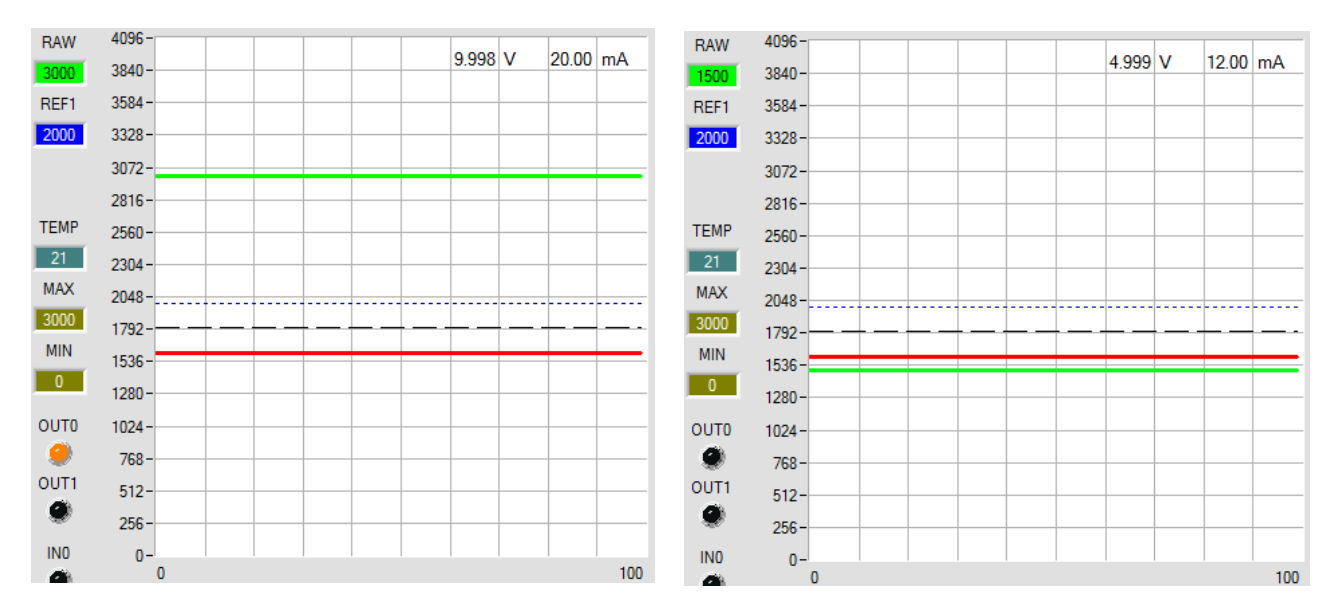